EdiTC EDUCATION & INFORMATION

### *Making Training an enjoyable experience*

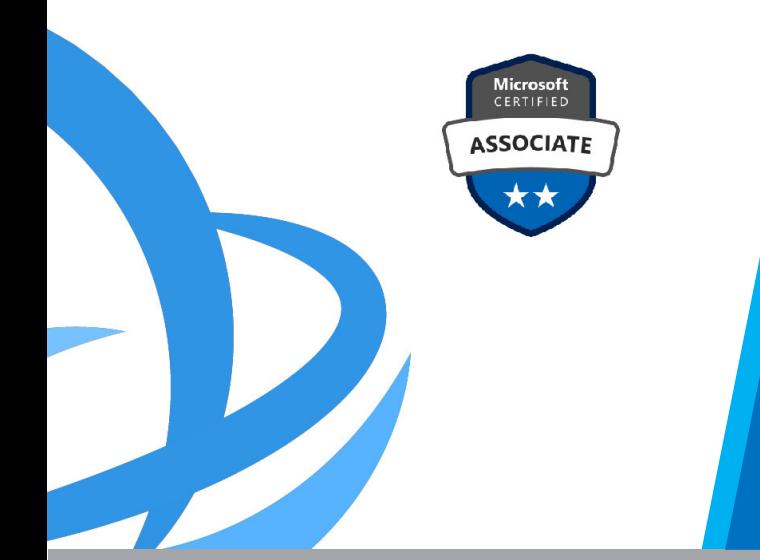

## **SC-400: Implement Information Protection in Microsoft 365**

Organizations require information protection solutions to protect their data against theft and accidental loss. Learn how to protect your sensitive information. This learning path aligns with exam SC-400: Microsoft Information Protection Administrator.

### **CODE:** ED24B15

**DURATION:** 42 hours

**START DATE:** 06/11/2024

#### **AUDIENCE PROFILE:**

- Risk Practitioners
- Administrator
- Security Engineer

#### **TRAINING LANGUAGE:**

Greek or English

**COURSE OBJECTIVES:** 

After completing this course, students will be able to:

#### **In terms of knowledge**

• Describe information protection solutions to protect their data against theft and accidental loss

#### **In terms of skills**

- Implement information protection
- Implement DLP
- Implement data lifecycle and records management
- Monitor and investigate data and activities by using Microsoft Purview
- Manage insider and privacy risk in Microsoft 365

#### **In terms of aƫtudes**

• Adopt best practices for information protection

## **Contact us 77 77 72 52**

### *Delivering training since 1996*

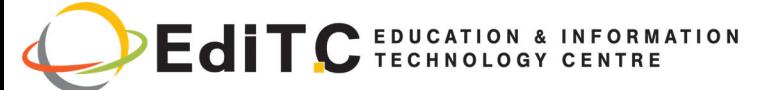

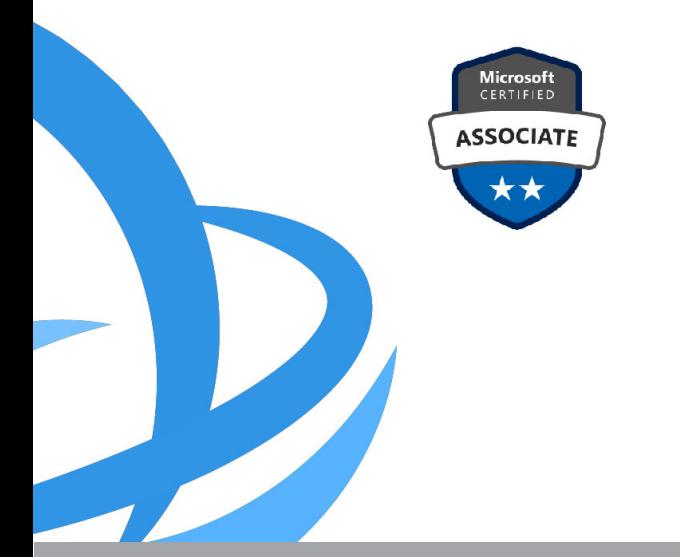

Organizations require information protection solutions to protect their data against theft and accidental loss. Learn how to protect your sensitive information. This learning path aligns with exam SC-400: Microsoft Information Protection Administrator.

**VENUE: Webinar by EDITC**

#### **DATES & TIMES:**

**Monday, 2nd of September 2024, 08:00 ‐ 15:45 Tuesday, 3rd of September 2024, 08:00 ‐ 15:45 Wednesday, 4th of September 2024, 08:00 ‐ 15:45 Saturday, 7th of September 2024, 08:00 ‐ 15:45**

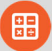

#### **PARICIPATION COST:**

The cost incudes the course notes and certificate. In the event of classroom led training, coffee, snacks and lunch (only for full day courses) are offered compli‐ mentary.

#### **ParƟcipaƟon Cost**

- Total Cost: €1190
- HRDA Subsidy: €840
- Net Cost: €350

#### **For Unemployed**

• Please contact us

## **Contact us 77 77 72 52**

### *Delivering training since 1996*

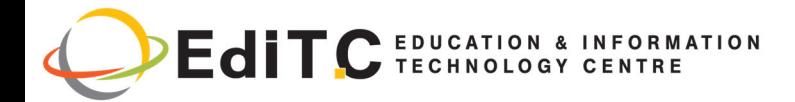

### **COURSE TOPICS**

#### **Module 1: Introduction to Information**

#### **Protection and Data**

Lifecycle Management in Microsoft Purview

#### **Module 1: Introduction to Information Protection and Data Lifecycle Management in Microsoft Purview**

• Introduction to Information Protection and Data Lifecycle Management

- Know Your Data
- Protect Your Data
- Prevent Data Loss
- Govern Your Data

#### **Module 2: Classify Data for Protection and Governance**

- Data Classification Overview
- Classify Data Using Sensitive Information Types
- Classify Data Using Trainable Classifiers
- Review Sensitive Information and Label Usage
- Explore Labelled and Sensitive Content
- Understand Activities Related to Your Data

#### **Module 3: Create and Manage Sensitive Information Types**

• Introduction

 **Contact us**

 **77 77 72 52** 

• Compare Built-In Versus Custom Sensitive Information Types

• Create and Manage Custom Sensitive Information Types

• Describe Custom Sensitive Information Types with Exact Data Match

#### • Implement Document Fingerprinting

• Create Keyword Dictionary

#### **Module 4: Understand Microsoft 365 Encryption**

- Introduction to Microsoft 365 Encryption
- Learn How Microsoft 365 Data Is Encrypted at Rest
- Understand Service Encryption in Microsoft Purview
- Explore Customer Key Management Using Customer Key
- Learn How Data Is Encrypted In-Transit

#### **Module 5: Deploy Microsoft Purview Message Encryption**

- Introduction to Microsoft 365 Encryption
- Learn How Microsoft 365 Data Is Encrypted at Rest
- Understand Service Encryption in Microsoft Purview
- Explore Customer Key Management Using Customer Key
- Learn How Data Is Encrypted In-Transit

#### **Module 6: Protect Information in Microsoft Purview**

- Information Protection Overview
- Configure Sensitivity Labels
- Configure Sensitivity Label Policies
- Configure Auto-Labelling Policies
- Manage, Monitor, and Remediate Information Protection

## *Delivering training since 1996*

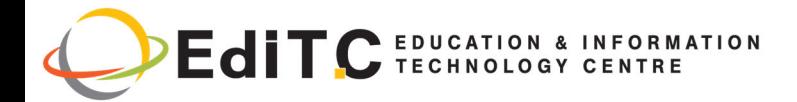

### **COURSE TOPICS**

#### **Module 7: Apply and Manage Sensitivity Labels**

- Introduction
- Apply Sensitivity Labels to Microsoft Teams, Microsoft 365 Groups, and SharePoint Sites
- Plan On-Premises Labelling
- Configure On-Premises Labelling for the Unified Labelling Scanner
- Apply Protections and Restrictions to Email and Files
- Monitor Label Performance Using Label Analytics

#### **Module 8: Prevent Data Loss in Microsoft Purview**

- Introduction
- Data Loss Prevention Overview
- Identify Content to Protect
- Define Policy Settings for Your DLP Policy
- Test and Create Your DLP Policy
- Prepare Endpoint DLP
- Manage DLP Alerts in the Microsoft Purview Compliance Portal
- View Data Loss Prevention Reports
- Implement the Microsoft Purview Extension

#### **Module 9: Configure DLP Policies for Microsoft Defender for Cloud Apps and Power Platform**

• Introduction

• Configure Data Loss Prevention Policies for Power Platform

#### • Integrate Data Loss Prevention in Microsoft Defender for Cloud Apps

• Configure Policies in Microsoft Defender for Cloud Apps

• Manage Data Loss Prevention Violations in Microsoft Defender for Cloud Apps

#### **Module 10: Manage Data Loss Prevention Policies and Reports in Microsoft 365**

- Introduction
- Configure Data Loss Prevention for Policy Precedence
- Implement Data Loss Prevention Policies in Test Mode
- Explain Data Loss Prevention Reporting Capabilities
- Manage Permissions for Data Loss Prevention Reports
- Manage and Respond to Data Loss Prevention Policy Violations

#### **Module 11: Manage the Data Lifecycle in Microsoft Purview**

- Data Lifecycle Management Overview
- Configure Retention Policies
- Configure Retention Labels
- Configure Manual Retention Label Policies
- Configure Auto-Apply Retention Label Policies
- Import Data for Data Lifecycle Management
- Manage, Monitor, and Remediate Data Lifecycle **Management**

**Module 12: Manage Data Retention in Microsoft 365 Workloads**

# **Contact us 77 77 72 52**

### *Delivering training since 1996*

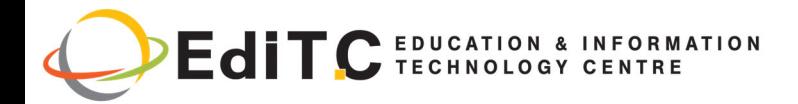

### **COURSE TOPICS**

- Introduction
- Explain Retention in Exchange Online
- Explain Retention in SharePoint Online and **OneDrive**
- Explain Retention in Microsoft Teams
- Explain Retention in Microsoft Yammer
- Recover Content in Microsoft 365 Workloads

• Activate Archive Mailboxes in Microsoft Exchange

- Apply Mailbox Holds in Microsoft Exchange
- Recover Content in Microsoft Exchange

#### **Module 13: Manage Records in Microsoft Purview**

- Introduction
- Records Management Overview
- Import a File Plan
- Configure Retention Labels
- Configure Event-Driven Retention
- Manage, Monitor, and Remediate Records

#### **Module 14: Explore Compliance in Microsoft 365**

- Introduction
- Plan for Security and Compliance in Microsoft 365
- Plan Your Beginning Compliance Tasks in Microsoft Purview
- Manage Your Compliance Requirements with Compliance Manager
- Examine the Compliance Manager Dashboard
- Analyse the Microsoft Compliance Score

#### **Module 15: Search for Content in the Microsoft Purview Compliance Portal**

- Introduction
- Explore Microsoft Purview eDiscovery Solutions
- Create a Content Search
- View the Search Results and Statistics
- Export the Search Results and Search Report
- Configure Search Permissions Filtering
- Search for and Delete Email Messages

#### **Module 16: Manage Microsoft Purview eDiscovery (Standard)**

- Introduction
- Explore Microsoft Purview eDiscovery Solutions
- Implement Microsoft Purview eDiscovery (Standard)
- Create eDiscovery Holds
- Search for Content in a Case
- Export Content from a Case
- Close, Reopen, and Delete a Case

#### **Module 17: Manage Microsoft Purview eDiscovery (Premium)**

- Introduction
- Explore Microsoft Purview eDiscovery (Premium)
- Implement Microsoft Purview eDiscovery

# **Contact us 77 77 72 52**

### *Delivering training since 1996*

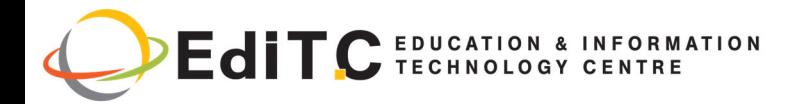

### **COURSE TOPICS**

#### (Premium)

• Create and Manage an eDiscovery (Premium) Case

• Manage Custodians and Non-Custodial Data Sources

• Analyse Case Content

#### **Module 18: Manage Microsoft Purview Audit (Standard)**

- Introduction
- Explore Microsoft Purview Audit Solutions
- Implement Microsoft Purview Audit (Standard)
- Search the Audit Log
- Export, Configure, and View Audit Log Records

• Use Audit Log Searching to Investigate Common Support Issues

#### **Module 19: Prepare Microsoft Purview Communication Compliance**

- Introduction to Communication Compliance
- Plan for Communication Compliance
- Identify and Resolve Communication Compliance **Workflow**

• Introduction to Communication Compliance Policies

• Knowledge Check

• Case Study: Configure an Offensive Language Policy

• Investigate and Remediate Communication Compliance Alerts

**Module 20: Manage Insider Risk in Microsoft Purview**

- Insider Risk Management Overview
- Introduction to Managing Insider Risk Policies
- Create and Manage Insider Risk Policies
- Knowledge Check
- Investigate Insider Risk Alerts
- Take Action on Insider Risk Alerts Through Cases
- Manage Insider Risk Management Forensic Evidence
- Create Insider Risk Management Notice Templates

#### **Module 21: Implement Microsoft Purview Information Barriers**

- Introduction
- Explore Microsoft Purview Information Barriers
- Configure Information Barriers in Microsoft Purview
- Examine Information Barriers in Microsoft Teams
- Examine Information Barriers in OneDrive
- Examine Information Barriers in SharePoint

#### **Module 22: Manage Regulatory and Privacy Requirements with Microsoft Priva**

- Introduction
- Create and Manage Risk Management Policies
- Investigate and Remediate Risk Management Alerts
- Create Rights Requests
- Manage Data Estimate and Retrieval for Rights Requests

## **Contact us 77 77 72 52**

### *Delivering training since 1996*

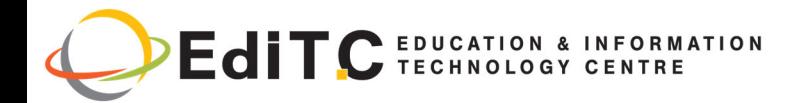

### **COURSE TOPICS**

- Review Data from Rights Requests
- Get Reports from Rights Requests

#### **Module 23: Implement Privileged Access Management**

- Introduction to Privileged Access Management
- Case Study: Implementing Privileged Access **Management**
- Introduction to Customer Lockbox
- Manage Customer Lockbox Requests

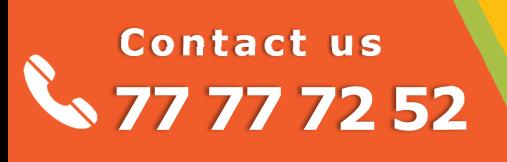

*Delivering training since 1996*